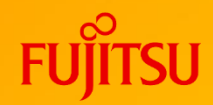

# **FUJITSU Software SIMPLIA VF-SOCCHK V21 ご紹介 シンプリア ブイエフソックチェック**

**(プログラムレビュー支援ツール)**

第3.5版

富士通株式会社

1 © 2022 Fujitsu Limited

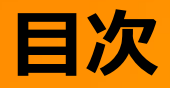

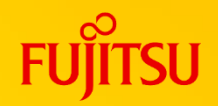

- 1. VF-SOCCHKとは
- 2. 特長
- 3. 機能概要
- 4. リスト出力例
- 5. 運用方法
- 6. ご使用にあたって

# **1. VF-SOCCHKとは**

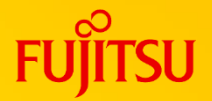

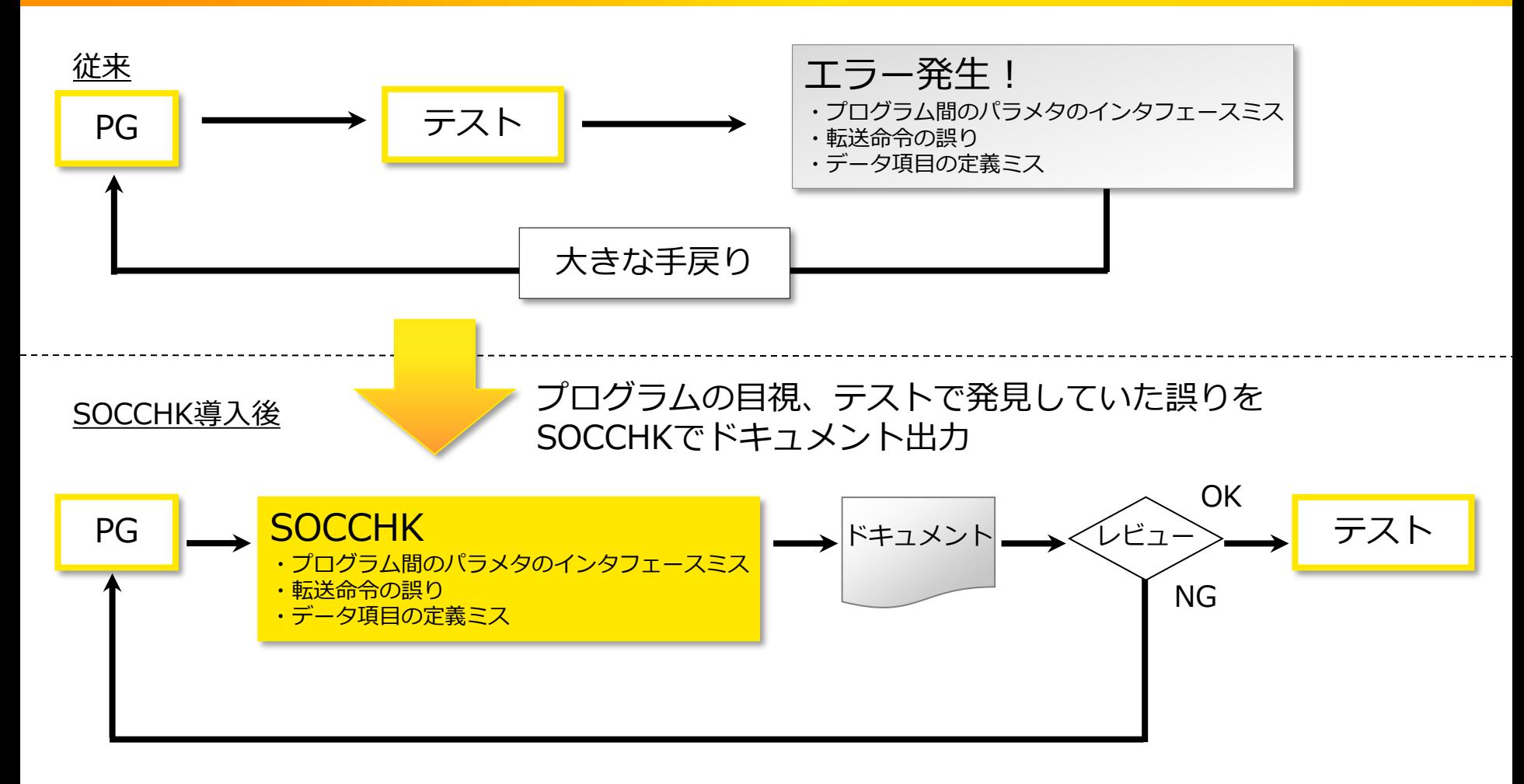

- ⚫ テスト工程で発見されるエラーの多くを占める、プログラム間のパラメタの誤使用などを プログラミング工程で発見することにより、手戻りを防止。
- SOCCHKにより、ソースの目視チェックからドキュメントで自動チェック。
- ⚫ 大幅なプログラムのレビュー短縮と、標準化されたチェックが実現。

## **2. 特長**

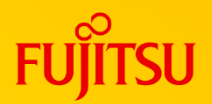

## ① 単純ミス発見に有効なドキュメント出力

- ●プログラミング工程の誤りのうちの多くを占めるインタフェースミス・ 転送ミスなどをチェックし、以下のドキュメントを出力する。
	- ●インタフェースチェックリスト
	- ●CALLパラメタ一覧
	- ●PROCパラメタ一覧
	- ●不当転送チェックリスト
	- ●データ項目関連図
	- ⚫ 使用項目一覧
- ② 解析範囲の指定
	- ⚫必要とする情報だけを出力するために、解析する範囲を指定することができる。
- ③ 日本語変換出力
	- ⚫英数字で定義された利用者語を、日本語名標辞書を利用することにより、 日本語名で出力することができる。
- ④ YPS/COBOL85、COBOL85対応
	- ●YPS/COBOL85及びCOBOL85で作成されたプログラムの、どちらも対応 できる。

## **3. 機能概要**

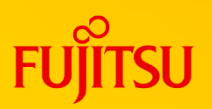

#### ● インタフェースチェックリスト出力機能

下位プログラムを呼び出すときに使用するパラメタを、誤使用していないかチェックできる。 下位プログラムの情報は、補助機能であるインタフェース定義作成機能より事前に作成する。

#### ⚫ **CALLパラメタ一覧出力機能**

下位プログラムを呼び出すときに使用しているパラメタの一覧を出力し、 下位プログラムへのデータの設定もれや、判定もれをチェックできる。

#### ⚫ **PROCパラメタ一覧出力機能**

プログラムが定義しているパラメタ(手続き部のUSING句)の一覧を出力し、 他プログラムが呼び出すときに使用すべきパラメタの一覧を表示できる。

#### ⚫ **不当転送チェックリスト出力機能**

プログラムが定義している転送命令などを調べ、送出し側データ項目と、 受取り側データ項目との属性などの誤りをチェックできる。

#### ⚫ **データ項目関連図出力機能**

プログラムの送出し側データ項目と、受取り側データ項目との関係を図形化し、 出力帳票などに正しくデータが編集されているかをチェックできる。

#### ⚫ **使用項目一覧出力機能**

プログラム中で、データ項目が、設定されているのか参照されているかを一覧で出力し、 設定、参照もれをチェックできる。

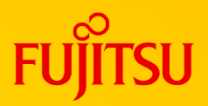

## 4.1 インタフェースチェックリスト

プログラムが別のプログラムを呼び出すときに受け渡しする、パラメタの個数、桁数、 項類などをチェックし、プログラム間のインタフェースの確認ができる。 また、パラメタが依頼項目か、結果項目かを表示する。 ただし、下位プログラムの情報は、インタフェース定義作成機能により事前に作成する 必要がある。

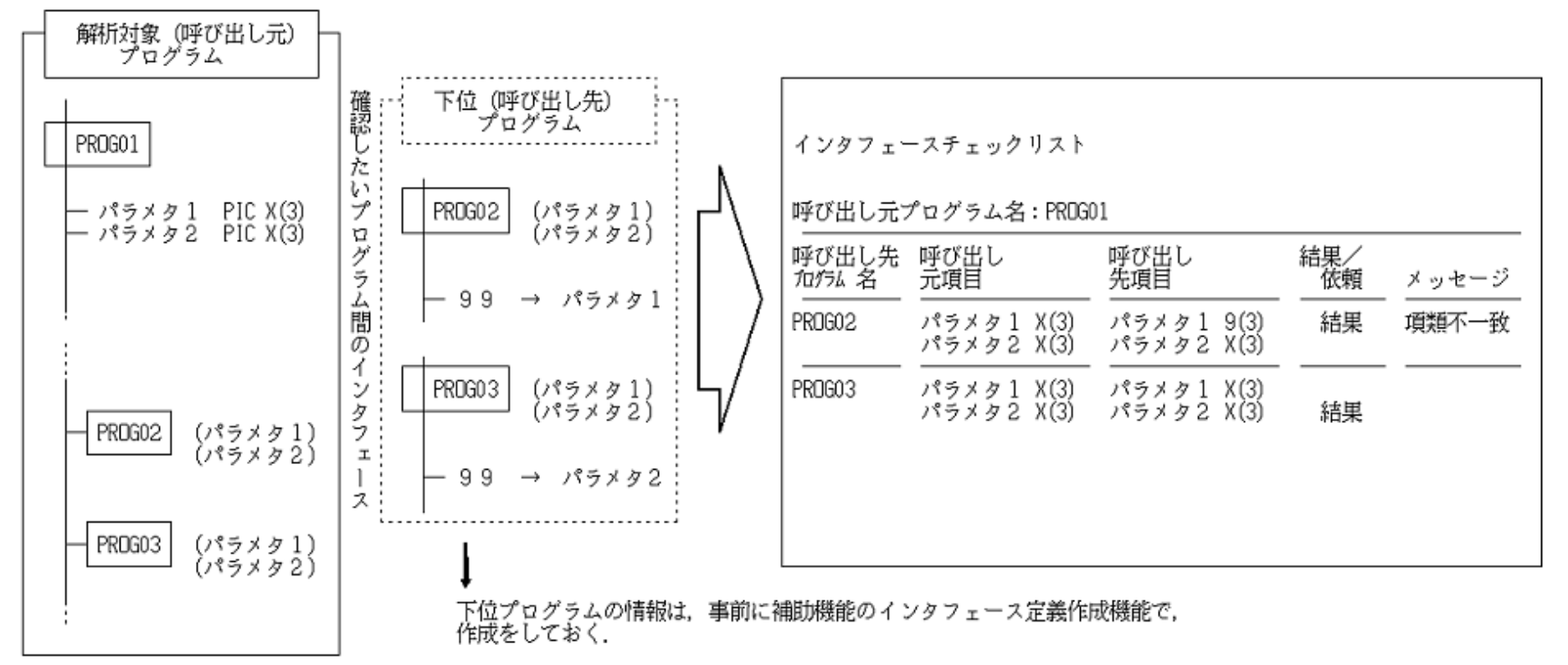

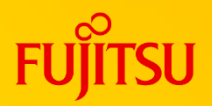

## 4.2 CALLパラメタ一覧

プログラムが他プログラムを呼び出す時に使用するパラメタの内容を表示する。 また、プログラムがパラメタを依頼(設定)項目としているのか、結果項目(参照)として いるのかも表示するので、リターンコードの判定もれなどのチェックができる。

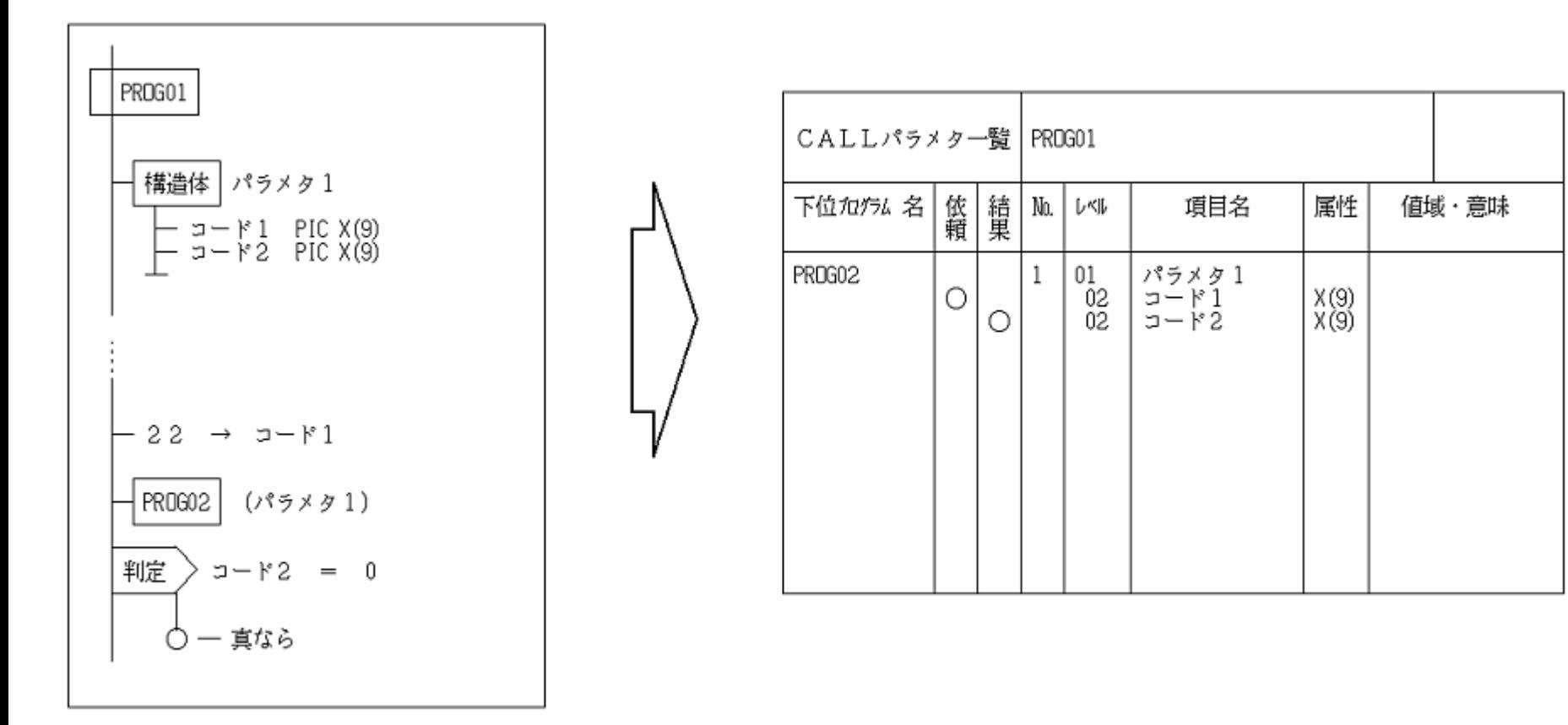

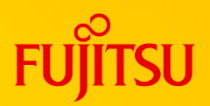

## 4.3 PROCパラメタ一覧

プログラムの手続き部のUSING句で定義されているパラメタの内容を表示する。 また、プログラムがパラメタを依頼項目としているのか、結果項目としているのかも 表示する。

プログラムの使用手引書として使用することができる。

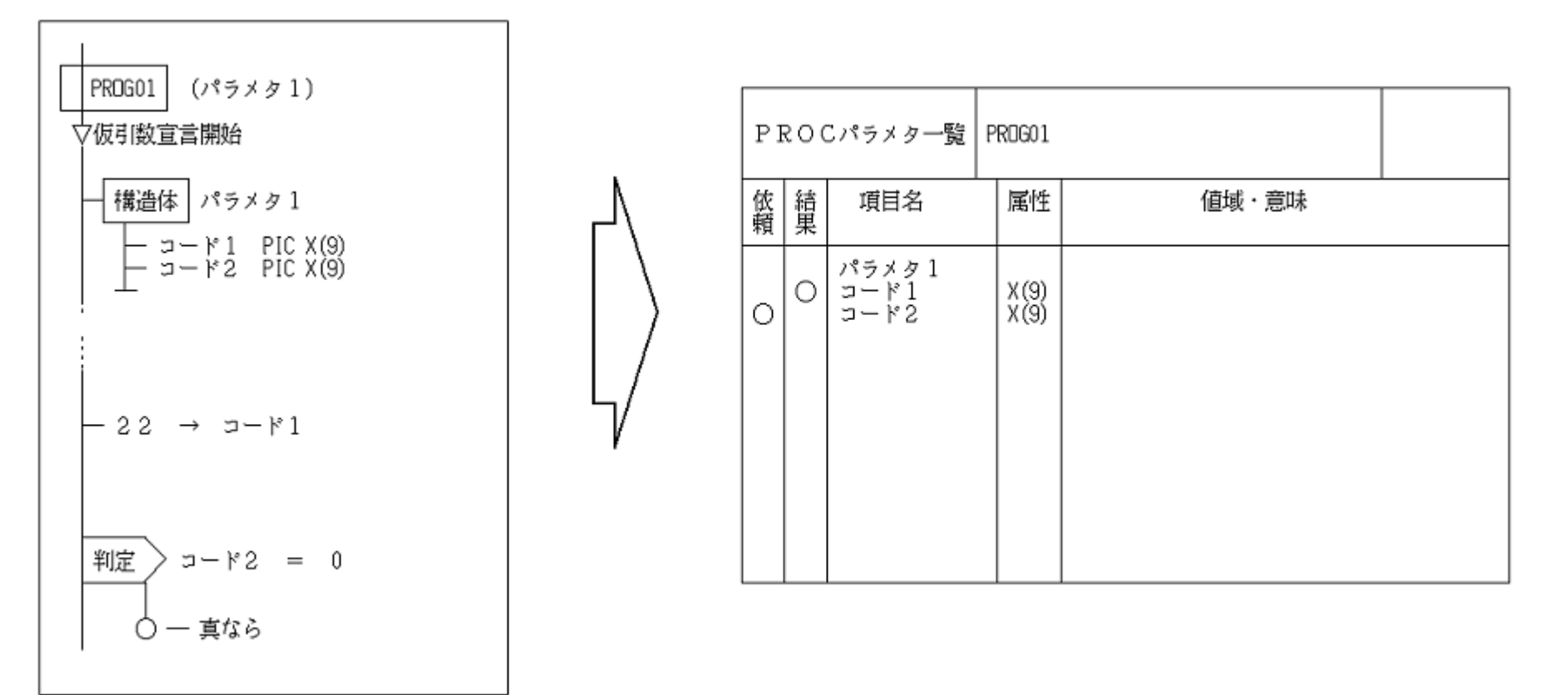

**4. 出力例**

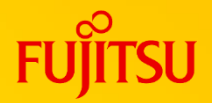

### 4.4 不当転送チェックリスト

プログラムの転送命令などの値の移動をともなう命令について、属性などの矛盾を チェックする。

どのような関係を矛盾とみなすかは、メッセージファイルを修正することにより、 利用者独自に設定することができる。

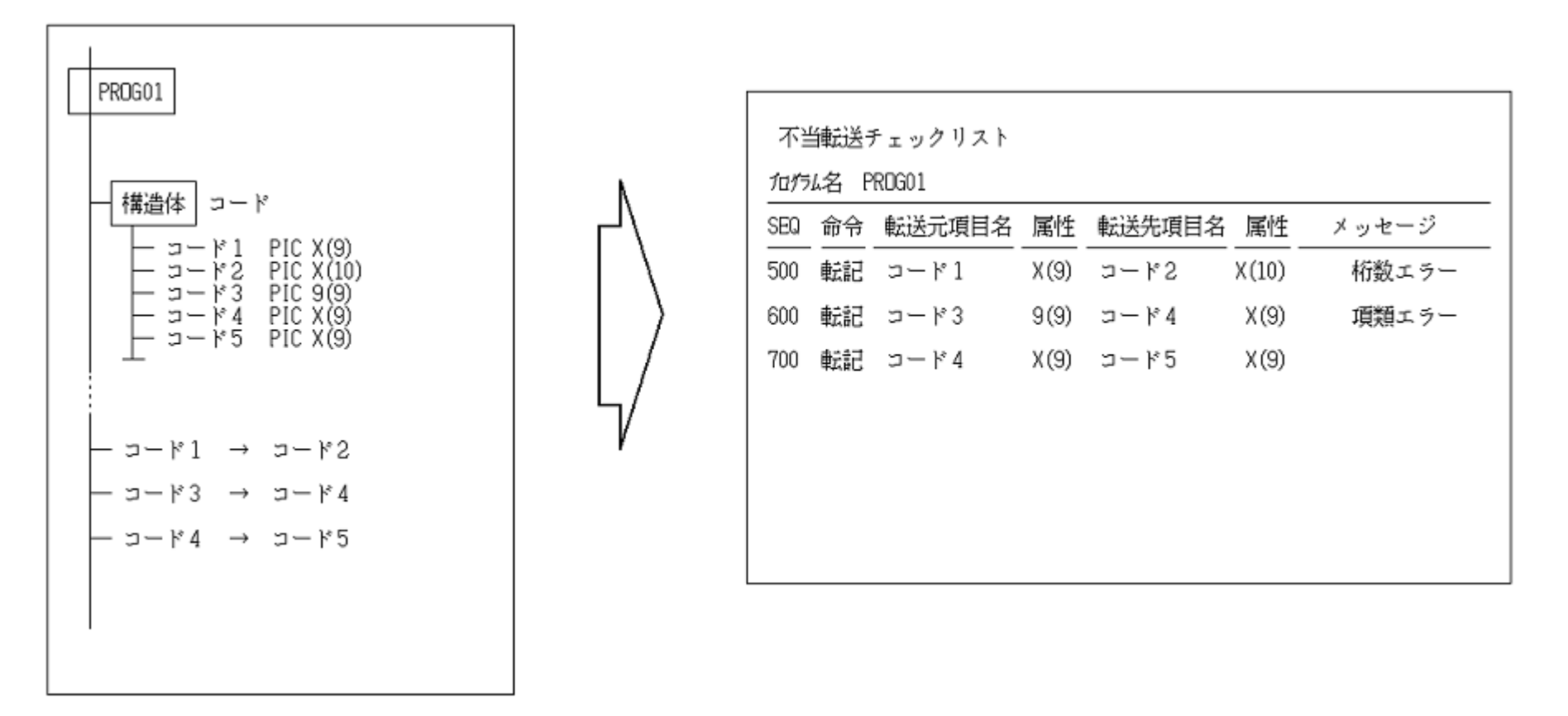

**4. 出力例**

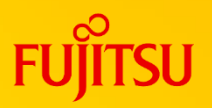

#### 4.5 データ項目関連図

プログラム中のデータ項目の内容を追跡し、データ項目はどのデータ項目から送られている かを出力する。

このドキュメントにより、帳票などのデータ項目に、正しくデータが送られているか検証が できます。

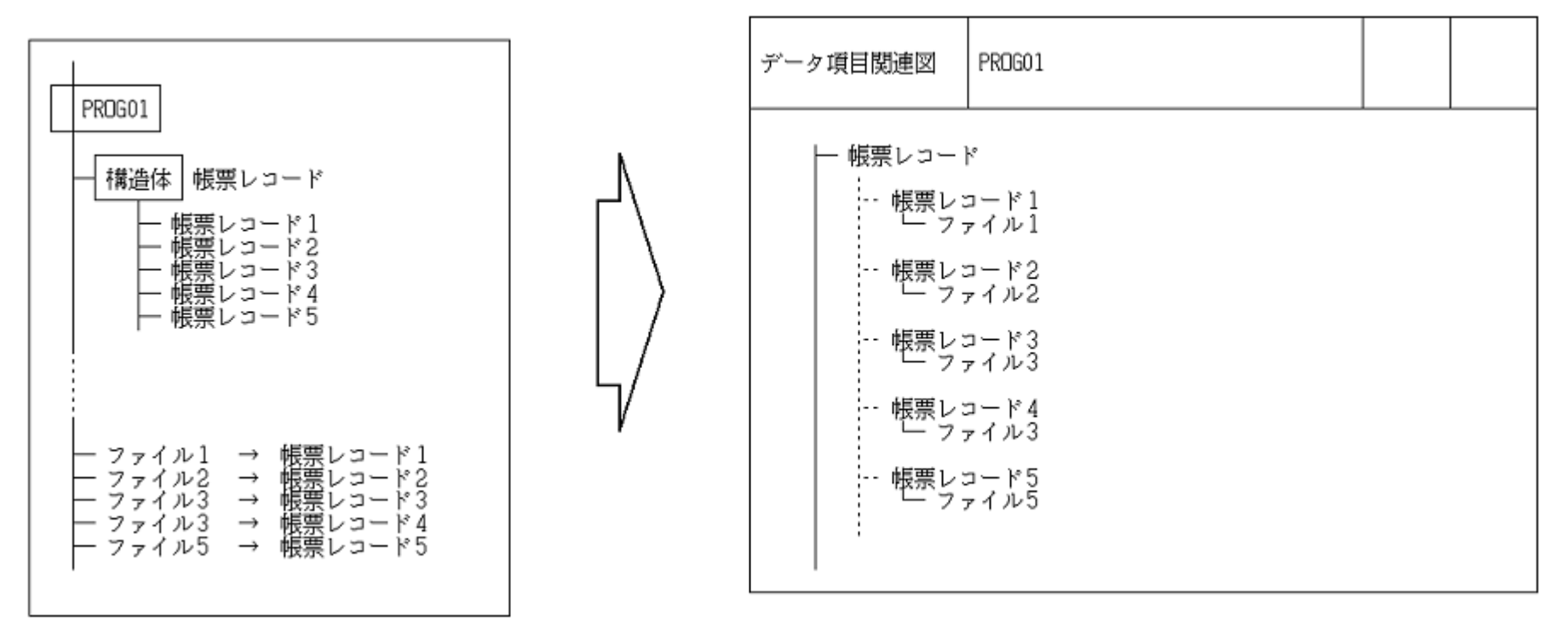

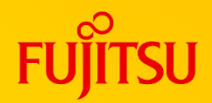

### 4.6 使用項目一覧

プログラムで定義されているデータ項目と、その使用状況を一覧で表示する。 使用状況はセクション単位でも出力できる。 未使用項目の検出や、設定漏れの検出ができる。

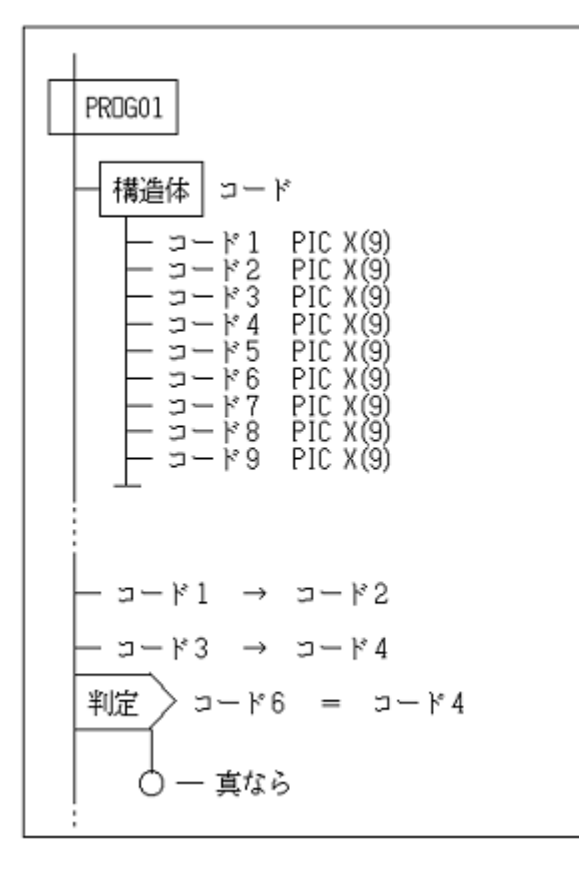

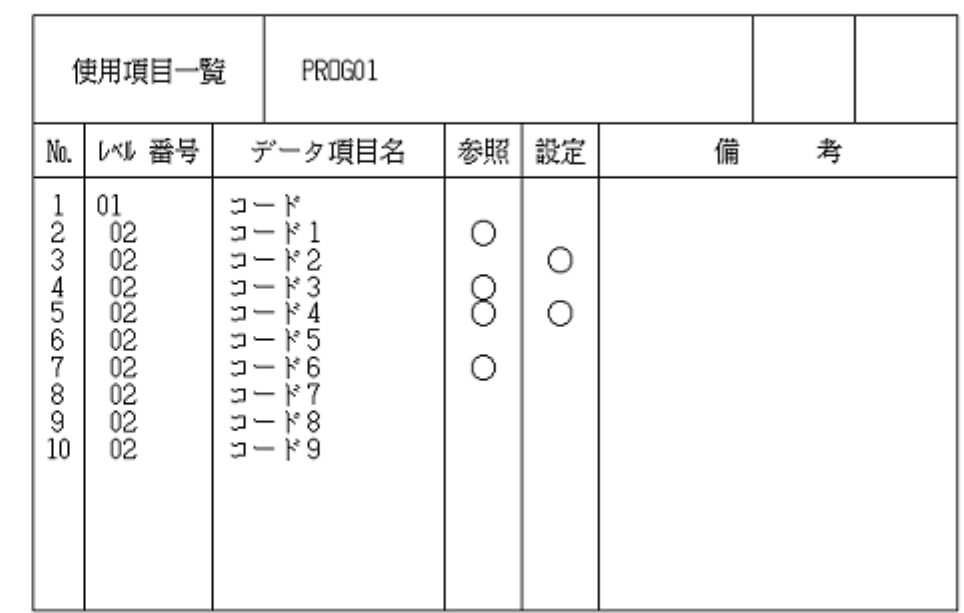

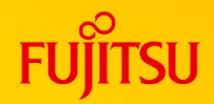

## ⚫SOCCHKを利用したプログラムレビュー

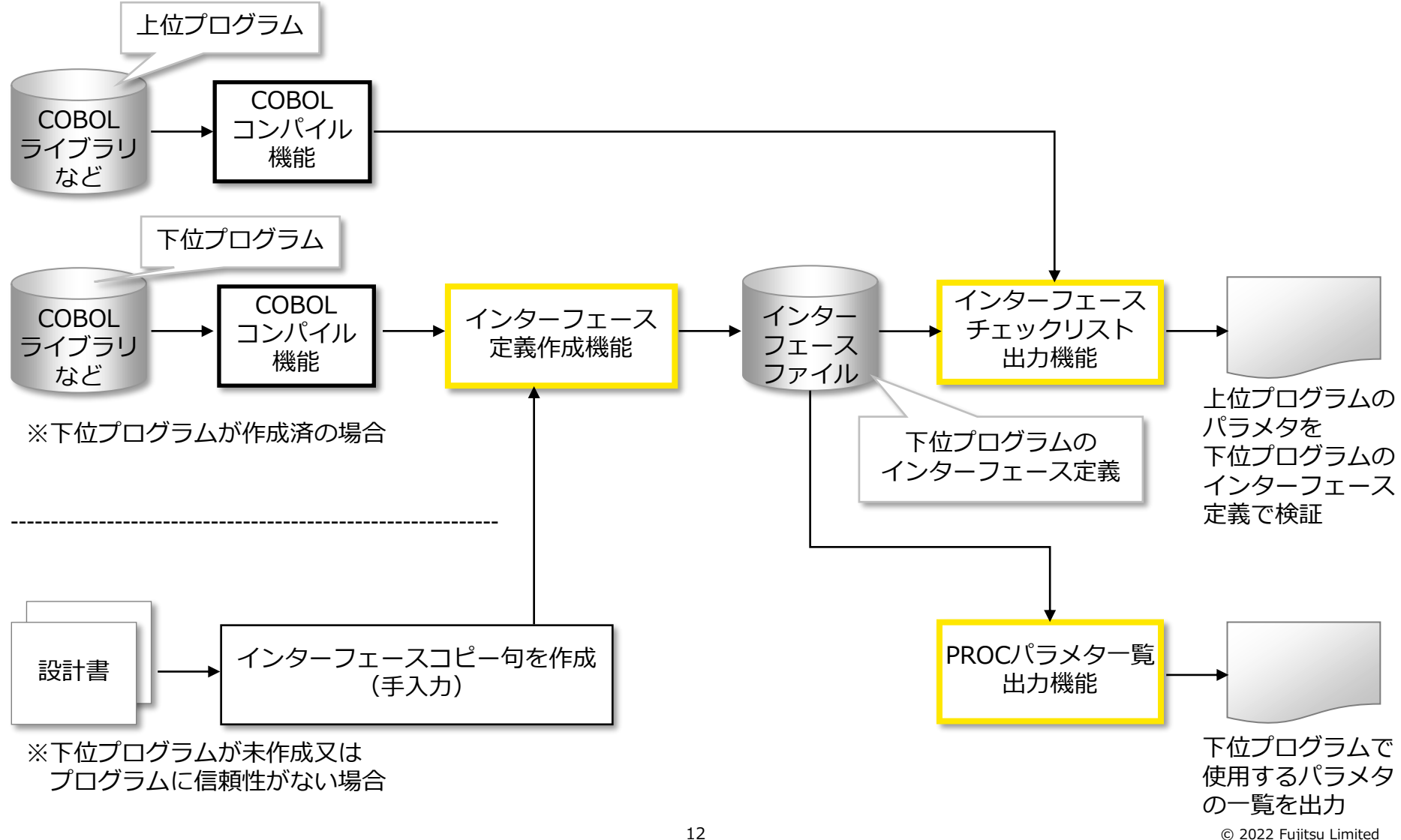

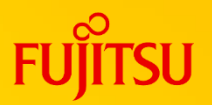

#### (1)必須ソフトウェア

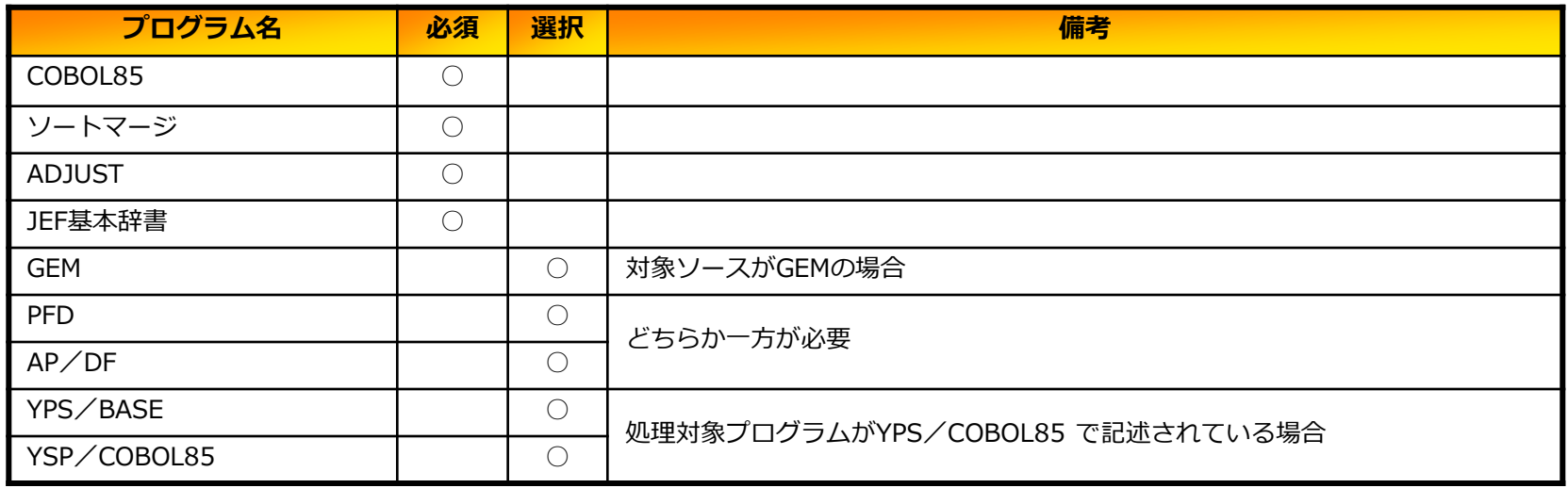

#### (2) 必須ハードウェア

- ・プリンタの対応機種は以下の通り。ただし、水平スキップ機能が必要である。
	- NLP : F6700D, F6715E, F6718C, F6718D
	- CLP : F6724C, F6724D

#### (3)入力プログラム

YPS/COBOL85又はCOBOL85で記述され、コンパイルエラーのないこと。 SOCCHKは、COBOLコンパイルの結果を入力とする。

#### (4)日本語名標辞書

使用可能な日本語名標辞書は、ADJUSTの日本語項目変換辞書でCOBOL85 DFのランダムアクセス形式のもの。

**プログラムサポートサービス**

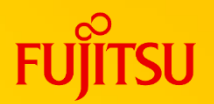

**~ お客様のご要望にお答えします ~**

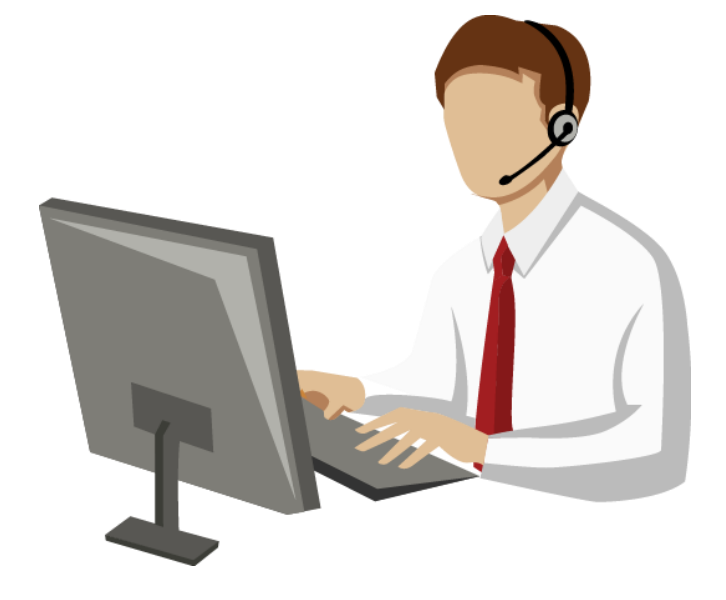

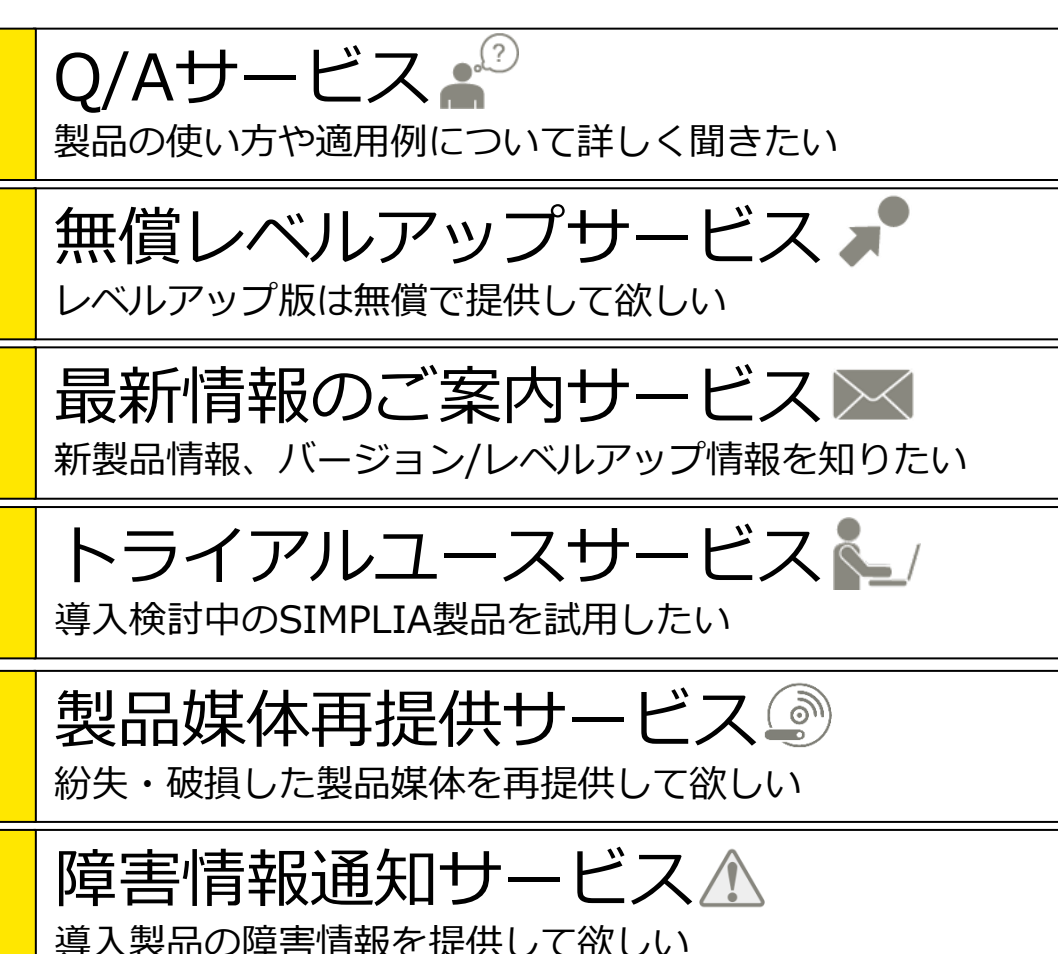

SIMPLIAに関する最新の情報は、下記URLの富士通サイト内検索から「**SIMPLIA**」で検索してください。 URL : https://www.fujitsu.com/jp/

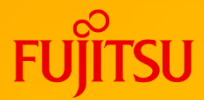

# **Thank you**

© 2022 Fujitsu Limited